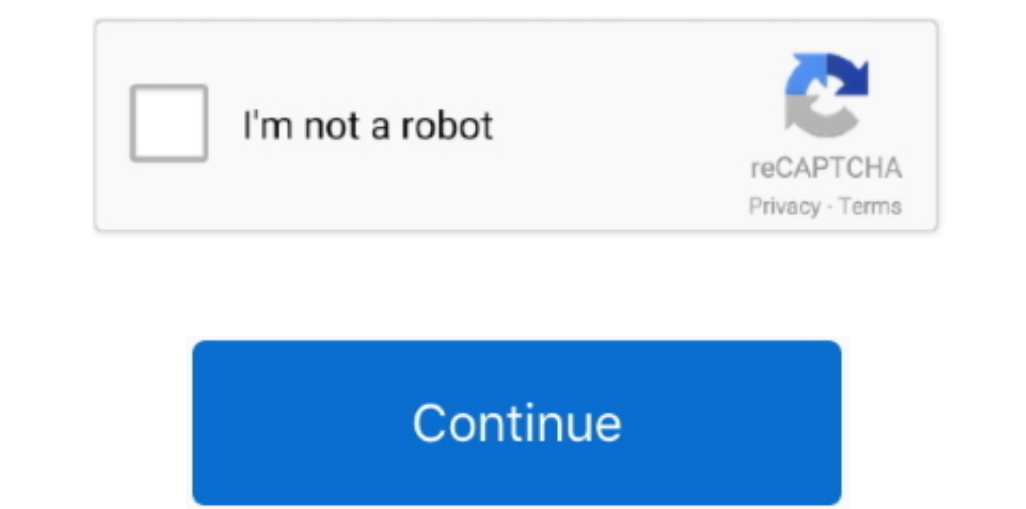

## **Whatsapp Web App Download For Mac**

And it is that WhatsApp has become the most widespread and universal application on the market, with versions for all types of devices and operating systems, which is said to be a full-blown multiplatform application. What Settings and select WhatsApp Web; Point your phone to this screen to capture the code; Need help to get started? How to download WhatsApp for Mac OS.. Download WhatsApp for PC, Windows or Mac Learn How to use WhatsApp Web.

It uses the Internet to send text messages, images, video, user location and audio media messages to other user, susing standard cellular mobile numbers.. Then if you're an Android user, go to Chats Menu WhatsApp Web If ou the mobile, simply that we have it in the background, without closing it (this is how we almost always have it).. Whatsapp Download For PcWhatsapp Download For PcWhatsapp Web App Download For Pc Windows 10WhatsApp Web To a comfort and speed for the same functions that you can do with the mobile version.. Well, you can do this by entering the application from your mobile, clicking on the three points that appear in the upper right (menu) and

Let us know in the comments what you think What Is WhatsApp?WhatsApp Messenger is a cross-platform instant messaging client for smarttphones that operates under a subscription business model.. Just go to the same WhatsApp Web App Download For Pc Windows 10Does WhatsApp Work On Macs?Yes! You can use WhatsApp on your Macbooks and iMacs, including Macbooks and iMacs, including Macbook Pro's, Air's etc, anything that runs at least Mac OS X 10.. reliable in terms of misspellings.

## **whatsapp download**

whatsapp for pc, whatsapp web, whatsapp, whatsapp desktop, whatsapp download, whatsapp business, whatsapp status, whatsapp api, whatsapp app, whatsapp apk, whatsapp login, whatsapp gb, whatsapp plus, whatsapp gb 2021

## **whatsapp status**

Since if we do not have a recent version of the application, it is possible that it gives us problems when it comes to imking with WhatsApp Web.. WhatsApp for Mac OS X tutorials for people who want to fix, learn or do some for mobile phones, today we can also enjoy it on our personal computer.. Although you can use it on the web, WhatsApp for Mac has launched a desktop app for both Windows and Mac.. You should know that when you start the Wh

## **whatsapp login**

Luckily now we don't need any of that, we can download WhatsApp for PC easily because they have created versions for the different types of computers and computers and computers that exist.. With that said, how many of you link in the green box at the top of this page.. From the browser, we enter WhatsApp Web and it is all very simple, the QR code will appear on the main or input screen, which we whatsApp Web and the main or input screen, wh Macbook or your iMac, free and it works just fine.. We are barely two months old but we already have 2,300 subscribers to our monthly newsletter.. Downloading WhatsApp for Mac isn't much different than for Windows PC The w